## Free Download Cis[co CCNA 200-120 Practice Exams w](http://www.ciscodump.com/?p=43)ith PDF & VCE (91-100)

QUESTION 91Refer to the exhibit. What is the meaning of the output MTU 1500 bytes<sup>?</sup> Router# show interfaces ethernet 0

Hardware is QUICC Ethernet, address is 00c0.ab73.dead (bla 00:<br>MTU 1500 bytes, BW 10000 Kbit, DLY 4000 usec, reliability 255/255, txload 1/255, rxload 1/255 **Encapsulation ARPA, loopback not set** Keepalive set (10 sec) CreatExon <output omitted>

 A. The maximum number of bytes that can traverse this interface per second is 1500.B. The minimum segment size that can traverse this interface is 1500 bytes.C. The maximum segment size that can traverse this interface is 1500 bytes.D. The minimum packet size that can traverse this interface is 1500 bytes.E. The maximum packet size that can traverse this interface is 1500 bytes. F. The maximum frame size that can traverse this interface is 1500 bytes. Answer: EExplanation:The Maximum Transmission Unit (MTU) defines the maximum Layer 3 packet (in bytes) that the layer can pass onwards. QUESTION 92On a corporate network, hosts on the same VLAN can communicate with each other, but they are unable to communicate with hosts on different VLANs. What is needed to allow communication between the VLANs? A. a router with subinterfaces configured on the physical interface that is connected to the switchB. a router with an IP address on the physical interface connected to the switchC. a switch with an access link that is configured between the switchesD. a switch with a trunk link that is configured between the switches Answer: A Explanation:Different VLANs can't communicate with each other , they can communicate with the help of Layer3 router. Hence , it is needed to connect a router to a switch , then make the sub-interface on the router to connect to the switch, establishing Trunking links to achieve communications of devices which belong to different VLANs.When using VLANs in networks that have multiple interconnected switches, you need to use VLAN trunking between the switches. With VLAN trunking, the switches tag each frame sent between switches so that the receiving switch knows to what VLAN the frame belongs. End user devices connect to switch ports that provide simple connectivity to a single VLAN each. The attached devices are unaware of any VLAN structure.By default, only hosts that are members of the same VLAN can communicate. To change this and allow inter-VLAN communication, you need a router or a layer 3 switch.Here is the example of configuring the router for inter-vlan communication RouterA(config)#int f0/0.1 RouterA(config-subif)#encapsulation ?dot1Q IEEE 802.1Q Virtual LANRouterA(config-subif)#encapsulation dot1Q or isl VLAN ID RouterA(config-subif)# ip address x.x.x.x y.y.y.y QUESTION 93Which command displays CPU utilization? A. show protocols B. show processC. show systemD. show version Answer: BExplanation:The "show process" (in fact, the full command is "show processes") command gives us lots of information about each process but in fact it is not easy to read. Below shows the output of this command (some next pages are omitted)

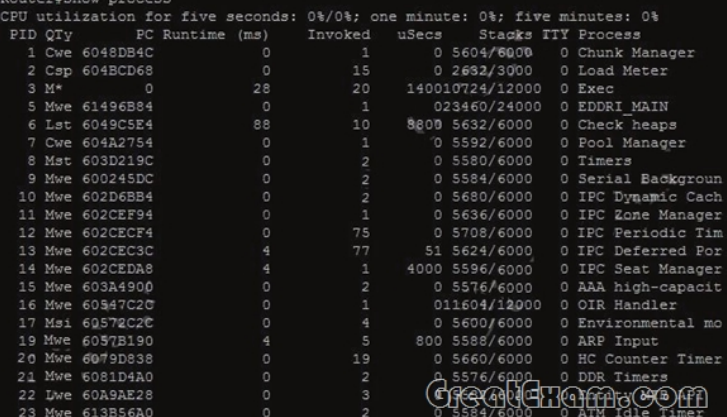

 A more friendly way to check the CPU utilization is the command "show processes cpu history", in which the total CPU usage on the router over a period of time: one minute, one hour, and 72 hours are clearly shown:

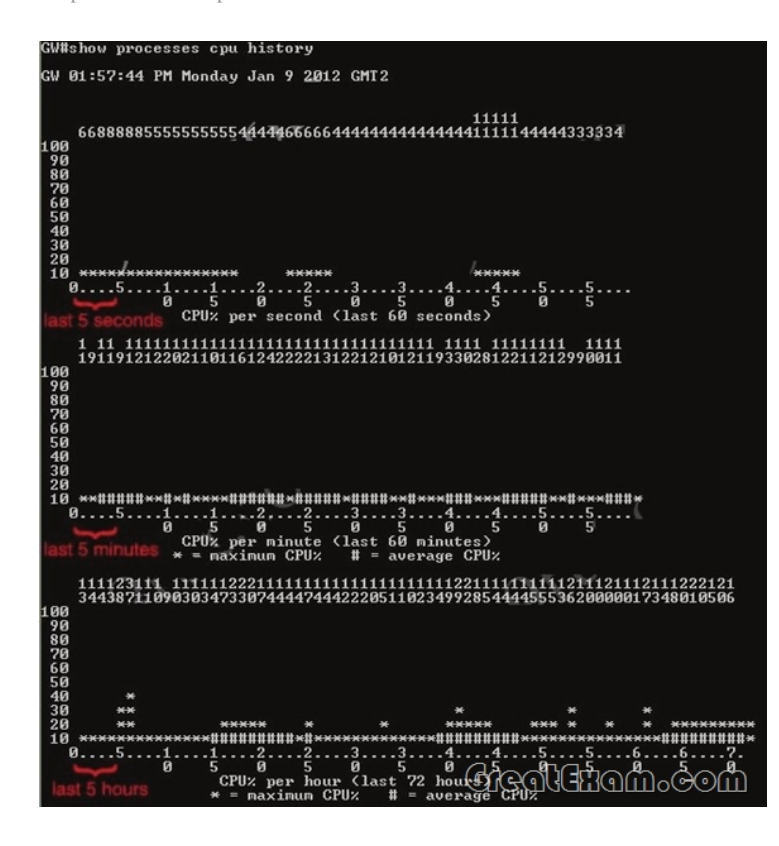

 + The Y-axis of the graph is the CPU utilization.+ The X-axis of the graph is the increment within the period displayed in the graph For example, from the last graph (last 72 hours) we learn that the highest CPU utilization within 72 hours is 37% about six hours ago. QUESTION 94What two things will a router do when running a distance vector routing protocol? (Choose two.) A. Send periodic updates regardless of topology changes.B. Send entire routing table to all routers in the routing domain.C. Use the shortest-path algorithm to the determine best path.D. Update the routing table based on updates from their neighbors.E. Maintain the topology of the entire network in its database. Answer: ADExplanation:Distance means how far and Vector means in which direction. Distance Vector routing protocols pass periodic copies of routing table to neighbor routers and accumulate distance vectors. In distance vector routing protocols, routers discover the best path to destination from each neighbor. The routing updates proceed step by step from router to router. QUESTION 95Which command is used to display the collection of OSPF link states? A. show ip ospf link-stateB. show ip ospf lsa databaseC. show ip ospf neighborsD. show ip ospf database Answer: DExplanation: The "show ip ospf database" command displays the link states. Here is an example:Here is the lsa database on R2.R2#show ip ospf databaseOSPF Router with ID (2.2.2.2) (Process ID 1)Router Link States (Area 0)Link ID ADV Router Age Seq# Checksum Link count2.2.2.2 2.2.2.2 793 0x80000003 0x004F85 210.4.4.4 10.4.4.4 776 0x80000004 0x005643 1111.111.111.111 111.111.111.111 755 0x80000005 0x0059CA 2133.133.133.133 133.133.133.133 775 0x80000005 0x00B5B1 2 Net Link States (Area 0)Link ID ADV Router Age Seq# Checksum10.1.1.1 111.111.111.111 794 0x80000001 0x001E8B10.2.2.3 133.133.133.133 812 0x80000001 0x004BA910.4.4.1 111.111.111.111 755 0x80000001 0x007F1610.4.4.3 133.133.133.133 775 0x80000001 0x00C31F QUESTION 96Refer to the exhibit. The technician wants to upload a new IOS in the router while keeping the existing IOS. What is the maximum size of an IOS file that could be loaded if the original IOS is also kept in flash? System flash director

**File Length Name/status** 1 3802992 c827v-y6-mz.121-LXB [3803056 bytes used, 4585552 available, 8388608 total] 8192K bytes of processor 5pard System flash (Read/Write)

 A. 3 MBB. 4 MBC. 5 MBD. 7 MBE. 8 MB Answer: BExplanation:In this example, there are a total of 8 MB, but 3.8 are being used already, so another file as large as 4MB can be loaded in addition to the original file. QUESTION 97If IP routing is enabled, which two commands set the gateway of last resort to the default gateway? (Choose two.) A. ip default-gateway 0.0.0.0B.

 ip route 172.16.2.1 0.0.0.0 0.0.0.0C. ip default-network 0.0.0.0D. ip default-route 0.0.0.0 0.0.0.0 172.16.2.1E. ip route 0.0.0.0 0.0.0.0 172.16.2.1 Answer: CEExplanation:Both the "ip default-network" and "ip route 0.0.0.0 0.0.0.0 (next hop)" commands can be used to set the default gateway in a Cisco router. QUESTION 98Refer to the exhibit. The two exhibited devices are the only Cisco

devices on the network. The se[rial network between the two devices has a mask of 255.25](http://www.ciscodump.com/?p=43)5.255.252. Given the output that is shown, what three statements are true of these devices? (Choose three.)

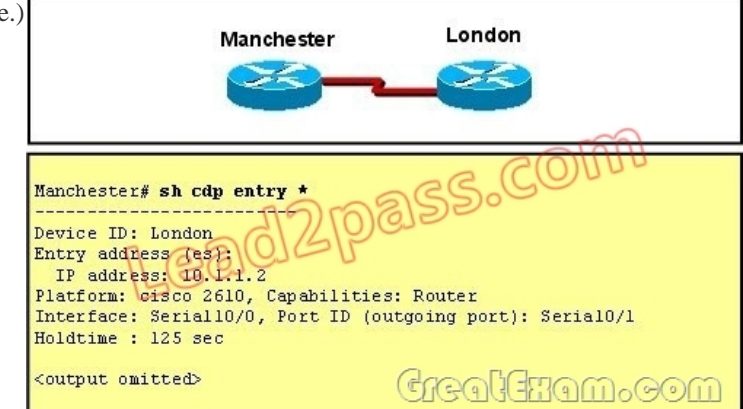

 A. The Manchester serial address is 10.1.1.1.B. The Manchester serial address is 10.1.1.2.C. The London router is a Cisco 2610.D. The Manchester router is a Cisco 2610.E. The CDP information was received on port Serial0/0 of the Manchester router.F. The CDP information was sent by port Serial0/0 of the London router. Answer: ACEExplanation:From the output, we learn that the IP address of the neighbor router is 10.1.1.2 and the question stated that the subnet mask of the network between two router is 255.255.255.252. Therefore there are only 2 available hosts in this network (22  $.22 = 2$ ). So we can deduce the ip address (of the serial interface) of Manchester router is 10.1.1.1 -> The platform of the neighbor router is cisco 2610, as shown in the output -> Maybe the most difficult choice of this question is the answer E or F. Please notice that "Interface" refers to the local port on the local router, in this case it is the port of Manchester router, and "Port ID (outgoing port)" refers to the port on the neighbor router. QUESTION 99Which parameter would you tune to affect the selection of a static route as a backup, when a dynamic protocol is also being used? A. hop countB. administrative distanceC. link bandwidthD. link delayE. link cost Answer: BExplanation:By default the administrative distance of a static route is 1, meaning it will be preferred over all dynamic routing protocols. If you want to have the dynamic routing protocol used and have the static route be used only as a backup, you need to increase the AD of the static route so that it is higher than the dynamic routing protocol. QUESTION 100Refer to the exhibit. A network associate has configured OSPF with the command: City(config-router)# network 192.168.12.64 0.0.0.63 area 0 After completing the configuration, the associate discovers that not all the interfaces are participating in OSPF. Which three of the interfaces shown in the exhibit will participate in OSPF according to this configuration statement? (Choose three.)  $\int_{\mathcal{C}} u_t d\tau$ 

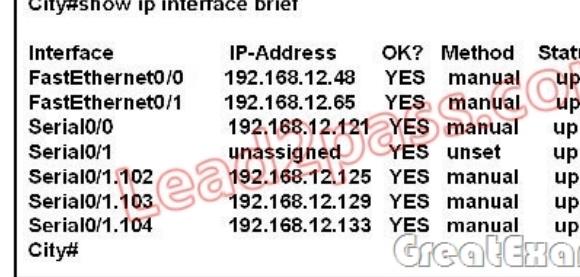

 A. FastEthernet0 /0B. FastEthernet0 /1C. Serial0/0D. Serial0/1.102E. Serial0/1.103F. Serial0/1.104 Answer: BCD Explanation:The "network 192.168.12.64 0.0.0.63 equals to network 192.168.12.64/26. This network has:+ Increment: 64 (/26= 1111 1111.1111 1111.1111 1111.1100 0000) + Network address: 192.168.12.64+ Broadcast address: 192.168.12.127Therefore all interface in the range of this network will join OSPF. If you want to pass the Cisco CCNA 200-120 exam sucessfully, recommend to read latest Cisco 200-120 dumps full version.

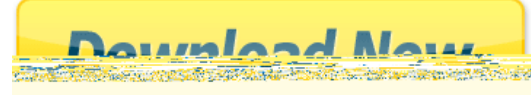